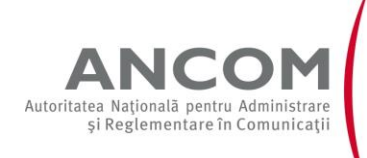

## **ANUNŢ PRIVIND ÎNDEPLINIREA PROCEDURII DE COMUNICARE PRIN PUBLICITATE Nr. U/95/17.02.2017**

În temeiul prevederilor art. 47 alin. (5) din Legea nr. [207/201](../../../Documents%20and%20Settings/monica.sirbov/Local%20Settings/Temporary%20Internet%20Files/Content.IE5/Local%20Settings/gabriela.stanoiu/Local%20Settings/Temporary%20Internet%20Files/Content.IE5/Application%20Data/Microsoft/Application%20Data/Documents%20and%20Settings/Admin/Local%20Settings/Temporary%20Internet%20Files/OLK5E9/00074908.htm)5 privind [Codul de procedură](../../../Documents%20and%20Settings/monica.sirbov/Local%20Settings/Temporary%20Internet%20Files/Content.IE5/Local%20Settings/gabriela.stanoiu/Local%20Settings/Temporary%20Internet%20Files/Content.IE5/Application%20Data/Microsoft/Application%20Data/Documents%20and%20Settings/Admin/Local%20Settings/Temporary%20Internet%20Files/OLK5E9/00074909.htm)  [fiscală](../../../Documents%20and%20Settings/monica.sirbov/Local%20Settings/Temporary%20Internet%20Files/Content.IE5/Local%20Settings/gabriela.stanoiu/Local%20Settings/Temporary%20Internet%20Files/Content.IE5/Application%20Data/Microsoft/Application%20Data/Documents%20and%20Settings/Admin/Local%20Settings/Temporary%20Internet%20Files/OLK5E9/00074909.htm), cu modificarile şi completările ulterioare, precum şi ale art.14 alin.(2) teza a doua din Ordonanţa de urgenţă a Guvernului nr.22/2009 privind înfiinţarea Autorităţii Naţionale pentru Administrare şi Reglementare în Comunicaţii, aprobată prin Legea nr. 113/2010, cu modificările şi completările ulterioare, Autoritatea Naţională pentru Administrare şi Reglementare în Comunicaţii (ANCOM) anunţă că au fost emise acte administrative fiscale pe numele debitorilor din Anexă, având în vedere că nu s-a efectuat comunicarea întrucât s-a constatat lipsa contribuabilului de la domiciliul fiscal al acestuia.

Actul administrativ fiscal poate fi consultat de titularul acestuia la sediul ANCOM.

Actul administrativ fiscal se consideră comunicat în termen de 15 zile de la data publicării anunţului.

Prezentul anunț se afișează, concomitent, la sediul ANCOM și pe pagina de internet a ANCOM.